# MYOB IMS Payroll Time Import Module Release Notes 3.06

August 2020

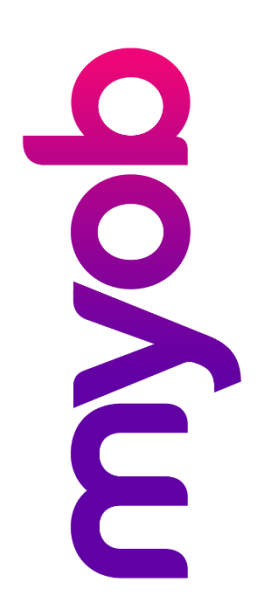

## Introduction

IMS is pleased to enclose the latest release, v3.06, of the MYOB IMS Time Import Module.

### Installing Your Upgrade

#### **Prerequisites**

This fix included in this release applies only to IMS Online clients.

#### Electronic Link Installation

Download the executable file (.exe as contained in the link) to your hard drive and run<br>it on the computer that has the Time Import Module installed.<br>Once this version has been installed, and you have logged in, you can ve

### New in this Release

This release fixes an issue where the Time Import module would reject import files that included double quotes in the Comment field.

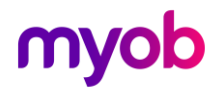